# **Application: gvSIG desktop - gvSIG bugs #2318**

# **No refresca al exportar selección de capa**

02/12/2014 02:09 PM - Álvaro Anguix

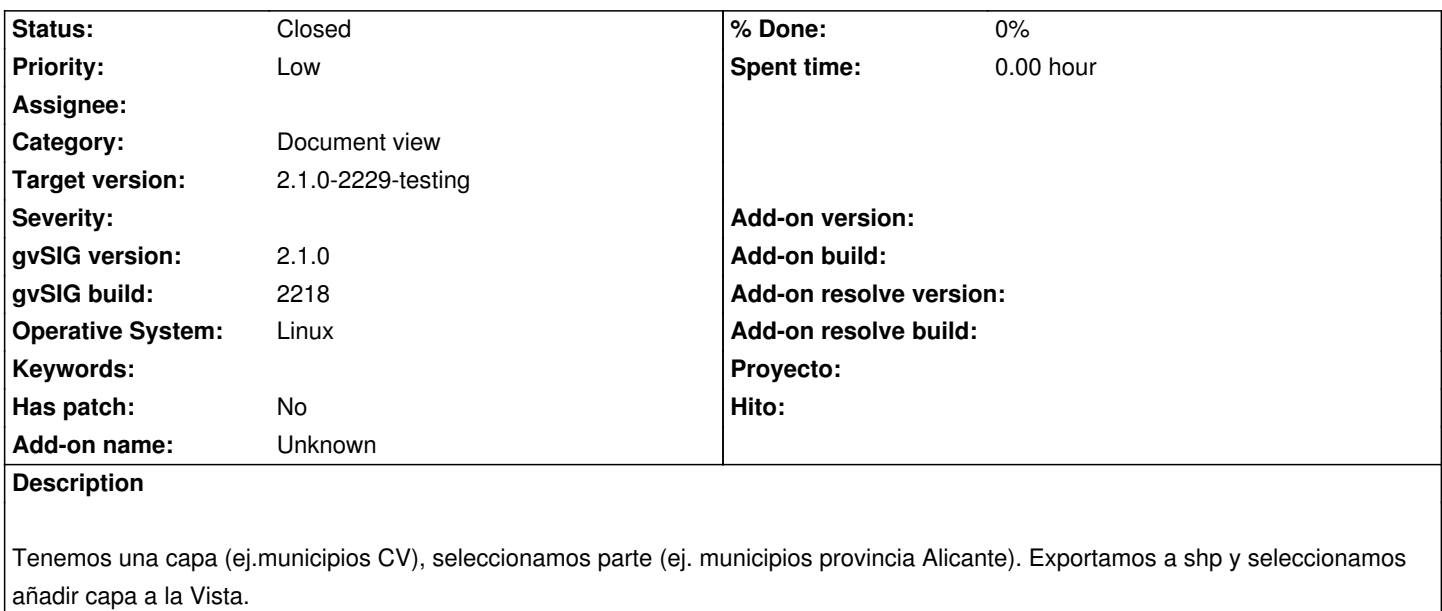

La Vista no se refresca bien y hasta que no navegamos por ella no muestra correctamente los datos.

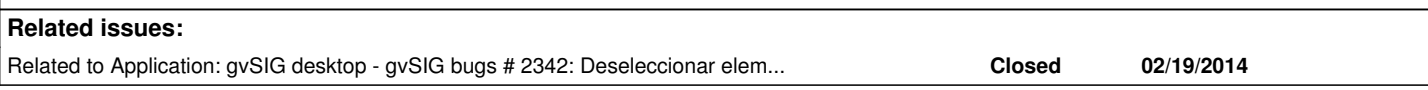

# **History**

# **#1 - 02/18/2014 05:08 PM - Álvaro Anguix**

- *Category set to Document view*
- *Assignee set to Ignacio Brodín*
- *Target version set to 2.1.0-2221-testing*

#### **#2 - 03/07/2014 10:47 AM - Álvaro Anguix**

*- Target version changed from 2.1.0-2221-testing to 2.2.0-2311-rc2*

#### **#3 - 04/04/2014 10:37 AM - Álvaro Anguix**

*- Assignee deleted (Ignacio Brodín)*

#### **#4 - 06/06/2014 02:32 PM - Álvaro Anguix**

En el 2228 funciona ok

# **#5 - 06/06/2014 02:32 PM - Álvaro Anguix**

*- Status changed from New to Closed*

# **#6 - 06/17/2014 10:44 AM - Joaquín del Cerro Murciano**

*- Target version changed from 2.2.0-2311-rc2 to 2.1.0-2259-rc3*

#### **#7 - 06/17/2014 10:48 AM - Joaquín del Cerro Murciano**

*- Target version changed from 2.1.0-2259-rc3 to 2.1.0-2229-testing*